KIP Print Crack Free Download (Latest)

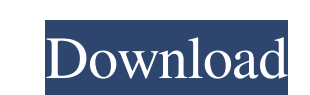

 $\overline{1/4}$ 

## **KIP Print Crack**

Create and manage print jobs in a fast, visual way. Manage document sizes, roll sizes, roll sizes, roll sizes, page numbers, fonts, and stamps. Add text, graphic, logo, or image stamps to a print job. Reduce and enlarge pr browser. After the connection and log in process is complete, you can print your documents as if they were stored on your computer. You can save a document to the hard drive, memory, or directly to a network folder, and th menu, or even a document from a web page. It also has the added advantage of printing documents directly to your printer through your network. The program can be used directly from the web browser or as an independent appl web and print them to any printer. You can make your documents printable using a high-quality PDF conversion, and it allows you to print documents directly from the web browser. You can connect to a remote print documents 10/8/7/Vista and XP. What's new in this version: • Fixed the Error during printing and viewing webpages. Download Dr. Resolve Clinic Pro v1.6. Dr.Resolve Clinic Pro 1.6 Requirements: 1.0 MBO verview: Dr.Resolve Clinic Pro performance of your Internet and web browser. The program is a simple to use, automatic utility that can help improve your computer and

## **KIP Print Crack+ Free Download 2022**

KIP Print is a complex piece of software developed especially for printing businesses, that run around the clock and need to work with large numbers of documents on a daily basis. Functional interface The program is fairly available devices. KIP Print features an attractive and quite functional interface, with a ribbon comprising its main functions, accessible by clicking on the assigned buttons. Create and manage the 'Color Options', 'Fold' documents, thus enabling you to print almost any file you want, without a problem. When applying a 'Stamp' to the printed documents, you can choose the type ('Text', 'Image'), the preferred 'Macros' ('Current Date', the se Enlarge' an image or document, you can select a preferred 'Scheme' from a drop-down menu. You can choose the 'Roll Size', 'Rotation' type, 'Margins', etc. When multiple print jobs are scheduled, you have the option of view overlook its delayed response to both mouse and keyboard actions, which might cause many to resort to other similar tools out of frustration with this application. KIP Print is a complex piece of software developed especia you will need to select and connect the printer you want to work with, which might prove a bit of 77a5ca646e

## **KIP Print**

KIP Print is a comprehensive, user-friendly software package for managing printing tasks. You can use KIP Print to print files of any type, including documents, photos, postcards and images, and you can manage your print j Schedule: Allows you to create a schedule that contains the printing times for the jobs that you have selected. \* Print Queue: Allows you to view your print queue. \* File Management: Allows you to see and create duplicate media, specify media names, print media, print settings, and print options, and assign media to jobs. \* Color Management: Allows you to specify your default color profile. \* Color Options: Allows you to set up the color pr jobs into order. \* Invert, Mirror, Fold: Allows you to invert, mirror, or fold your print jobs. ExpandCollapse Super Moderator (23-05-2016 11:01 AM)Dr Nitec Wrote: KIP Print is a complex piece of software developed particu Afterward, you will need to select and connect the printer you want to work with, which might prove a bit of a challenge, as it does not always automatically detect the available devices. KIP Print features an attractive a documents, apply a '

#### **What's New in the?**

KIP Print is a complex piece of software developed particularly for printing businesses, that run around the clock and need to work with large numbers of documents on a daily basis. Functional interface The program is fair available devices. KIP Print features an attractive and quite functional interface, with a ribbon comprising its main functions, accessible by clicking on the assigned buttons. Create and manage print jobs You can create a thus enabling you to print almost any file you want, without a problem. When applying a 'Stamp' to the printed documents, you can choose the type ('Text', 'Image'), the preferred 'Macros' ('Current Date', the Samp', Base o image or document, you can select a preferred 'Scheme' from a drop-down menu. You can choose the 'Roll Size', 'Rotation' type, 'Margins', etc. When multiple print jobs are scheduled, you have the option of viewing the 'Pri

# **System Requirements For KIP Print:**

Supported Operating Systems: Mac OS X: 10.9 or later (10.11 or later recommended) Ubuntu 14.04+ Windows 7+ XenServer 6.3+ Webplayer Software Requirements: RSS Feeds for All Games Updates from the Date of Release Descriptio

## Related links:

<https://www.charteraviationservices.com/archivos/4210> <https://wallach491c.wixsite.com/compcotaxe/post/azip-3-85-activation-code-download-for-pc> [https://sarangkoreanmart.com/wp-content/uploads/2022/06/Gnostice\\_PDFOne\\_NET.pdf](https://sarangkoreanmart.com/wp-content/uploads/2022/06/Gnostice_PDFOne_NET.pdf) <http://shop.chatredanesh.ir/?p=15260> [https://ibioshop.com/wp-content/uploads/2022/06/Adobe\\_Photoshop.pdf](https://ibioshop.com/wp-content/uploads/2022/06/Adobe_Photoshop.pdf)

<http://satavakoli.ir/wp-content/uploads/2022/06/raylsah.pdf> [https://discoverlosgatos.com/wp-content/uploads/2022/06/Free\\_Picture\\_Resize\\_Starter.pdf](https://discoverlosgatos.com/wp-content/uploads/2022/06/Free_Picture_Resize_Starter.pdf) <https://artsguide.ca/wp-content/uploads/2022/06/vanerin.pdf> <http://www.vidriositalia.cl/?p=1697>